What is BLAST?

**BLAST** : Nucleotide/Protein Sequence Databases

as

Google : Internet

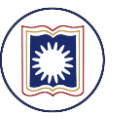

Dept. of Computer Science and Engineering **University of Rajshahi** www.ru.ac.bd

Dr. Shamlm Ahmad

What is BLAST?

Basic Local Alignment Search Tool

Developed in **1989**  National Center for Biotechnology Information **(NCBI)** 

#### **BLAST (Basic Local Alignment Search Tool)**

An algorithm

- For comparing primary biological sequence information,
	- Amino-acid sequences of proteins
	- Nucleotides of DNA sequences.
- A BLAST search enables a researcher
- To compare a query sequence with
	- A library
	- Database of sequences
- **Identify library sequences** 
	- That resemble the query sequence above a certain threshold.

- BLAST is faster than any Smith-Waterman implementation for most cases
- it cannot "guarantee the optimal alignments of the query and database sequences"

#### **Input**

Input sequences (in FASTA or Genbank format) and weight matrix.

#### **Output**

BLAST output can be delivered in a variety of formats

- HTML
- Plain text
- XML
- Query sequence
- Subject sequence
- Specific scoring matrices

DNA or protein input sequence **Query sequence**  $\rightarrow$   $\rightarrow$   $\rightarrow$   $\rightarrow$ 

Database of sequences **Subject sequences**

Two alignment types are used

- Global
- Local.
- The global approach compares one whole sequence with other entire sequences.

**Global alignment** looks for comparison over the entire range of the two sequences involved.

GCATTACTAATATATTAGTAAATCAGAGTAGTA ||||||||| || AAGCGAATAATATATTTATACTCAGATTATTGCGCG

## Local Alignment

- Compares **segments of sequences**
- Finds cases when one sequence is a part of another sequence, or they only match in parts.
- [Smith, T.F. and Waterman, M.S.](http://www.ncbi.nlm.nih.gov/entrez/query.fcgi?cmd=Retrieve&db=PubMed&list_uids=7265238&dopt=Abstract) Identification of common molecular subsequences. J Mol Biol. 147(1):195-7 (1981)

#### What is BLAST?

- BLAST is not Google
- BLAST is like doing an experiment: to get good, meaningful results, you need to optimize the experimental conditions

## Sample Search

- Human beta globin (HBB) – Subunit of hemoglobin
- Acquisition number: NP\_000509
- Limit to mouse to more easily show differences between searches

### Interpreting Results

- Score: **Normalized score of alignment**  (substitution matrix and gap penalty). Can be compared across searches
- Max score: Score **of single best** aligned sequence
- Total score: Sum of scores of all aligned sequences

## Getting the most out of BLAST

- 1. What kind of BLAST?
- 2. Pick an appropriate database
- 3. Pick the right algorithm
- 4. Choose parameters

### Specialized Search: blastx

- Search **protein** database using a **translated nucleotide** query
- Use to find homologous proteins to a nucleotide coding region

## Specialized Search: tBLASTn

- Search **translated nucleotide** database using a **protein** query
- Does six-frame translations of the nucleotide database
- This program compares a protein query against the all six [reading frames](https://en.wikipedia.org/wiki/Reading_frame) of a nucleotide sequence database.

## Specialized Search: tBLASTx

- Search **translated nucleotide** database using a **translated nucleotide** query
- Both translations use all six frames

#### **Nucleotide-nucleotide BLAST (blastn)**

• This program, given a DNA query, returns the most similar DNA sequences from the DNA database that the user specifies.

#### **Protein-protein BLAST (blastp)**

• This program, given a protein query, returns the most similar protein sequences from the protein database that the user specifies.

#### **Position-Specific Iterative BLAST (PSI-BLAST) (blastpgp)**

- This program is used to find distant relatives of a protein.
- First, a list of all closely related proteins is created.
- These proteins are combined into a general "profile" sequence, which summarizes significant features present in these sequences.

#### **Nucleotide 6-frame translationprotein (blastx)**

This program compares the six-frame conceptual translation products of a nucleotide query sequence (both strands) against a protein sequence databas

## Step 2: Choose a Database

- Too large:
	- Takes longer
	- Too many results
	- More random, meaningless matches
- Too small or wrong one:
	- Miss significant matches

## Protein Databases

- Non-redundant protein sequences (nr)
	- Kitchen-sink:
		- Translations of GenBank coding sequences (CDS) • Ref Seq Proteins
		- PDB (RCSB Protein Data Bank 3d-structure)
		- SwissProt
		- Protein Inf ormation Resource (PIR)
		- Protein Research Foundation (Japanese DB)
- Reference proteins (refseq\_protein) – NCBI Reference Sequences: Comprehensive, integrated, nonredundant, well-annotated set of sequences
- Swissprot protein sequences (swissprot)
- Swiss-Prot: European protein database (no incremental updates)

# Protein Databases

- Patented protein sequences (pat) – Patented sequences
- Protein Data Bank proteins (pdb)
	- Sequences from RCSB Protein Data Bank with experimentally determined structures
- Environmental samples (env\_nr)
	- Protein sequences from environmental samples (not associated with known organism)

## Nucleotide Databases

- Human genomic + transcript
- <http://www.ncbi.nlm.nih.gov/genome/guide/human/>
- Mouse genomic + transcript – <http://www.ncbi.nlm.nih.gov/genome/guide/mouse/>
- Nucleotide collection (nr/nt)
	- "nr" stands for "non-redundant," but it isn't
		- GenBank (NCBI) • EMBL (European Nucleotide Sequence Database)
		- DDBJ (DNA Databank of Japan)
		- PDB (RCSB Protein Data Bank 3d-structure)
	- Kitchen sink but not HTGS0,1,2, EST, GSS, STS, PAT, WGS

## Nucleotide Databases

- Reference mRNA sequences (refseq\_rna)
- Reference genomic sequences (refseq\_genomic)
	- NCBI Reference Sequences: Comprehensive, integrated, non-redundant, well-annotated set of sequences
- NCBI Genomes (chromosome)
	- Complete genomes and chromosomes from Reference Sequences

### Nucleotide Databases

- Expressed sequence tags (est)
- Non-human, non-mouse ESTs (est\_others) – <http://www.ncbi.nlm.nih.gov/About/primer/est.html>
- <http://www.ncbi.nlm.nih.gov/dbEST/index.html>
- Genomic survey sequences (gss)
	- Like EST, but genomic rather than cDNA (mRNA)
		- random "single pass read" genome survey sequences. cosmid/BAC/YAC end sequences
		- exon trapped genomic sequences
		- Alu PCR sequences
		- transposon-tagged sequences
	- <http://www.ncbi.nlm.nih.gov/dbGSS/index.html>

## Nucleotide Databases

- High throughput genomic sequences (HTGS)
	- Unfinished sequences (phase 1-2). Finished are already in nr/nt
	- <http://www.ncbi.nlm.nih.gov/HTGS/>
- Patent sequences (pat)
	- Patented genes
- Protein Data Bank (pdb)
	- Sequences from RCSB Protein Data Bank with experimentally determined structures
	- <http://www.rcsb.org/pdb/home/home.do>

### Nucleotide Databases

- Human ALU repeat elements (alu\_repeats)
	- Database of repetitive elements
- Sequence tagged sites (dbsts)
	- Short sequences with known locations from GenBank, EMBL, DDBJ
- Whole-genome shotgun reads (wgs) – [http://www.ncbi.nlm.nih.gov/Genbank/wgs.htm](http://www.ncbi.nlm.nih.gov/Genbank/wgs.html) [l](http://www.ncbi.nlm.nih.gov/Genbank/wgs.html)

# Nucleotide Databases

- Environmental samples (env\_nt)
	- Nucleotide sequences from **environmental samples** (not associated with known organism)

## Database Options

- Limit to (or exclude) an organism
- Exclude Models (XM/XP)
	- Model reference sequences produced by NCBI's Genome Annotation project. These records represent the transcripts and proteins that are annotated on the NCBI Contigs … which may have been generated from incomplete data.
- Entrez Query
	- Use Entrez query syntax to limit search

### Step 3: Choose an Algorithm

- How close a match are you looking for?
- Determines how similarities are "scored"
- Affects speed of search and chance of missing match
- Again, what is the goal of the search?

### blastp

- Protein-protein BLAST
- Standard protein BLAST

### megablast

- Nucleotide BLAST
- Finds highly similar sequences
- Very fast
- Use to **identify** a nucleotide sequence

#### **Highly similar sequences**( **Mega-BLAST)**

- An algorithm for aligning nucleotide sequences that differ slightly as a result of sequencing or other similar "errors".
- When a larger word size is used, it is up **to 10 times faste**r than more common sequencesimilarity programs.
- Mega BLAST can efficiently handle much longer DNA sequences than the traditional BLAST, using the GREEDY algorithm for a nucleotide sequence alignment search.

#### blastn

- Nucleotide BLAST
- Use to find less similar sequences

## discontiguous megablast

- Nucleotide BLAST
	- Bioinformatics. 2002 Mar;18(3):440-5. *PatternHunter: faster and more sensitive homology search*. Ma B, Tromp J, Li M.
- Even more dissimilar sequences
- Use to find diverged sequences (possible homologies) from different organisms

#### NYLENFVQATFN

These words are then compared against a sequence in a database.

NYL YLE LEN ENF NFV FVQ VQA QAT ATF TFN

**Query** ENF **Subject** SSTNYAENTIQSIISTVEPAQR

The BLAST is a set of algorithms that attempt to find **a short fragment** of a **query sequence** that aligns perfectly with a **fragment of a subject sequenc**e found in a database

For the original BLAST algorithm, the **fragment**  is then used as a **seed** to extend the alignment in both directions.

- The first step of the BLAST algorithm is to break the query into short words of a specific length.
- A word is a series of characters from the **query sequences**.
- The default length of the search is **three characters.**
- The words are constructed by using a **sliding window** of three characters.

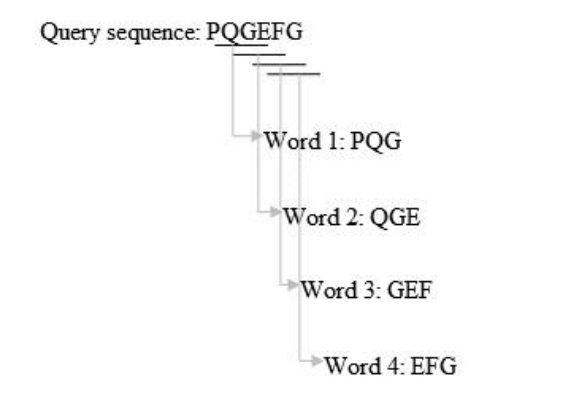

A small seed is uncovered that can be used to quickly extend the alignment

 TAT  $\begin{array}{c|c} \hline \end{array} \begin{array}{c} \hline \end{array}$ AAGCGAATAATATATTTATACTCAGATTATTGCGCG

the extended alignment: TATATATTAGTA ||||||||| || AAGCGAATAATATATTTATACTCAGATTATTGCGCG

### **Alignment**

AACGTTTCCAGTCCAAATAGCTAGGC ===--=== =-===-==-======

AACCGTTC TACAATTACCTAGGC

Hits(+1): 18 Misses (-2): 5 Gaps (existence -2, extension -1): 1 Length: 3 The hit table includes several useful pieces of information, including the

- **Similarity score**
- **Query coverage**
	- percent of the query sequence that overlaps the subject sequence
- **E-value**
- **Max identity** 
	- percent similarity between the query and subject sequences over the length of the coverage area

#### **BRCA genes**

• Tumor suppressor genes

- **BRCA 1**
- Cytogenetic location 17q21
- The q arm of Chromosome 17 at position 21. **BRCA 2**
- Cytogenetic location 13q12.3
- The q arm of Chromosome 13 at position 12.3.
- Produce proteins that help repair damaged DNA
- Keeping the genetic material of the cell stable. A damaged BRCA gene
- In either location can lead to increased risk of cancer
- Particularly breast or ovarian in women

#### **BRCA1 and BRCA2 mutations lead**

- preferentially to cancers is not known
- but lack of BRCA1 function seems to lead to non-functional X-chromosome inactivation. Not all mutations are high-risk
- Some appear to be harmless variations

Mutations can be inherited from either parent

- May be passed on to both sons and daughters. Each child of a genetic carrier
- Regardless of sex
- Has a 50% chance of inheriting the mutated gene from the parent who carries the mutation

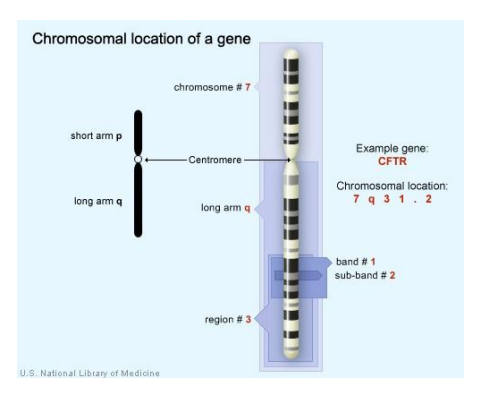